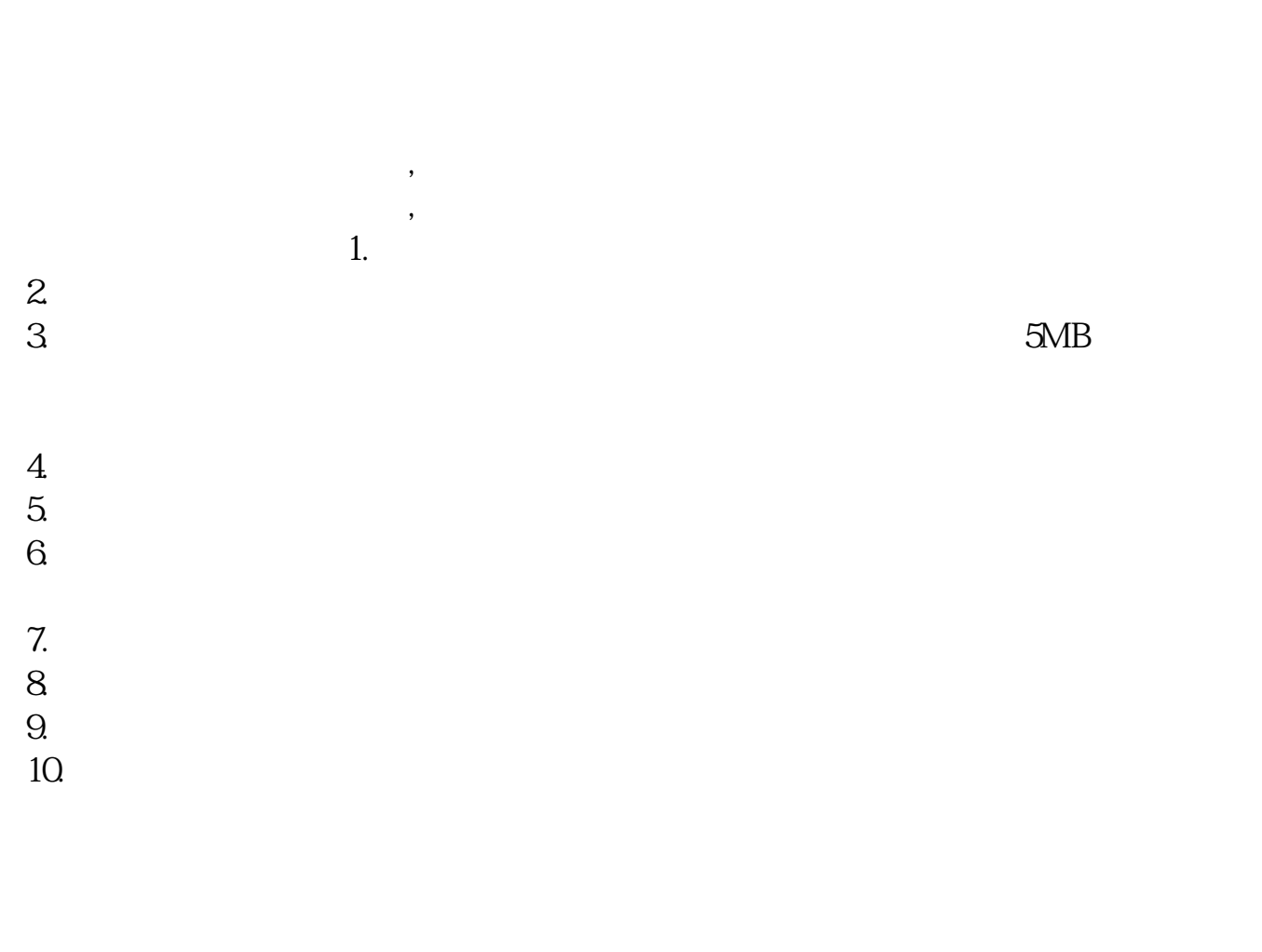

**网上申请股票开户多久、证券开户审核要几天-股识吧**

 $\frac{1}{2}$ ,  $\frac{1}{2}$ ,  $\frac{1}{2}$ ,

 $\sim$  30  $\sim$ 

 $APP$ 

 $1$ 

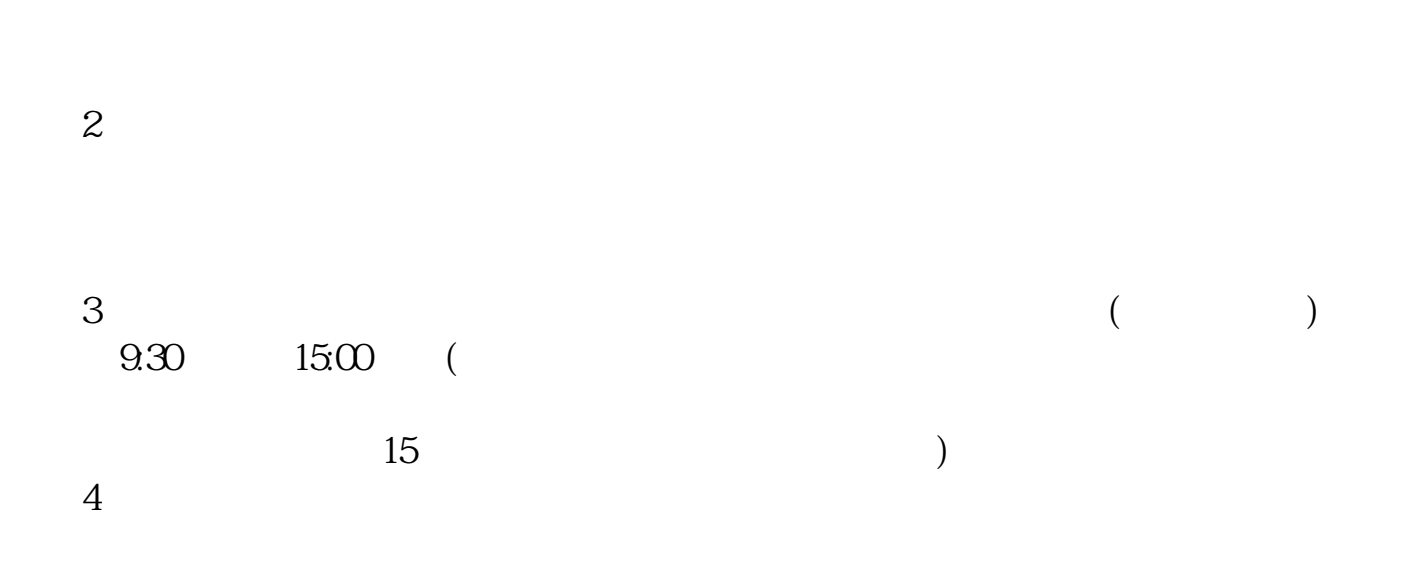

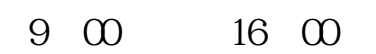

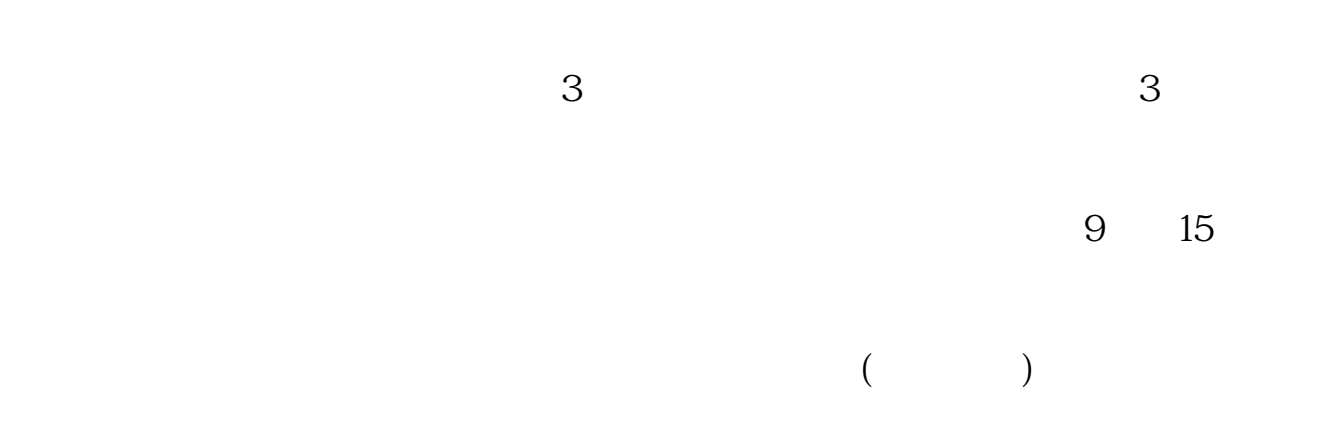

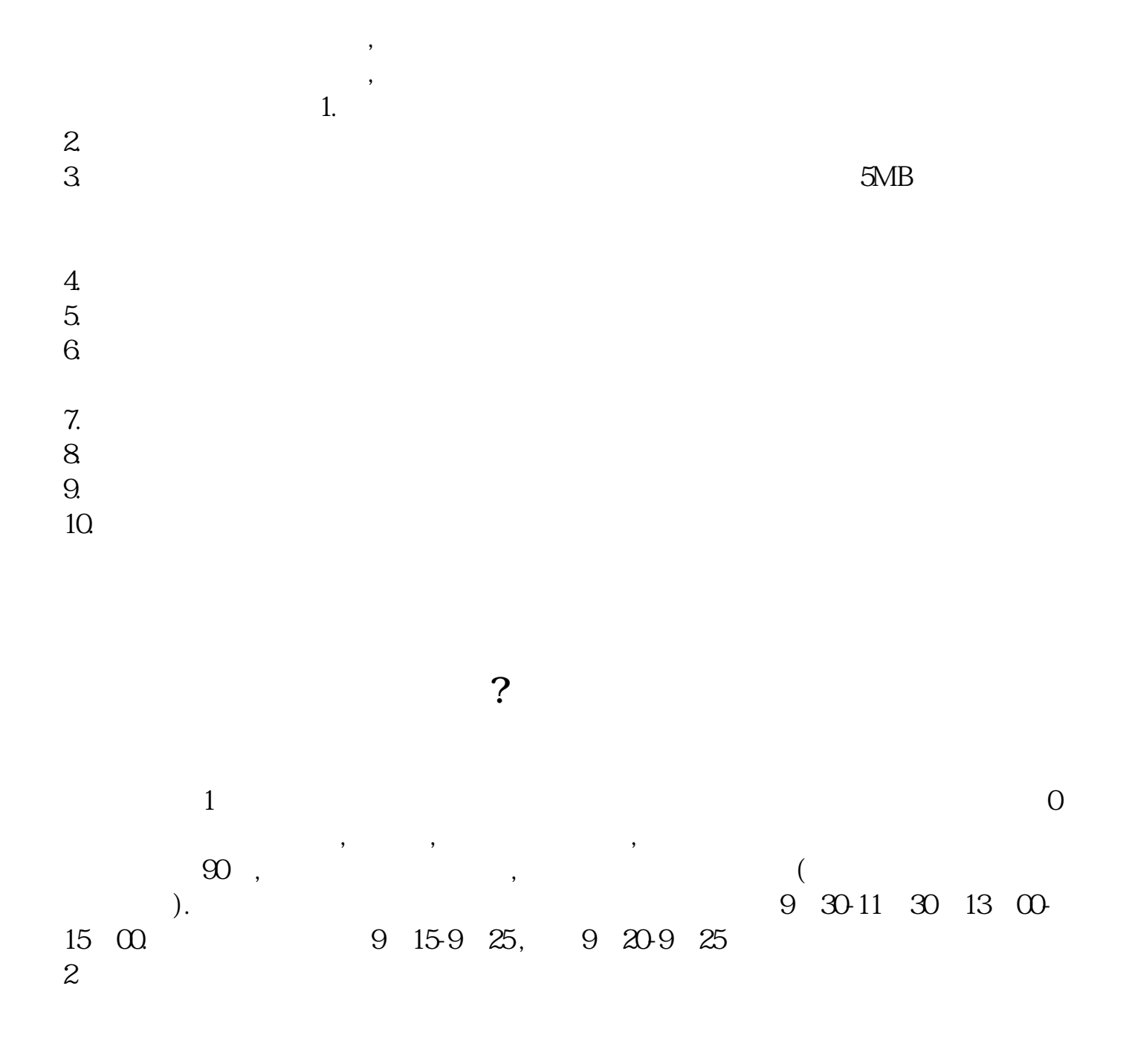

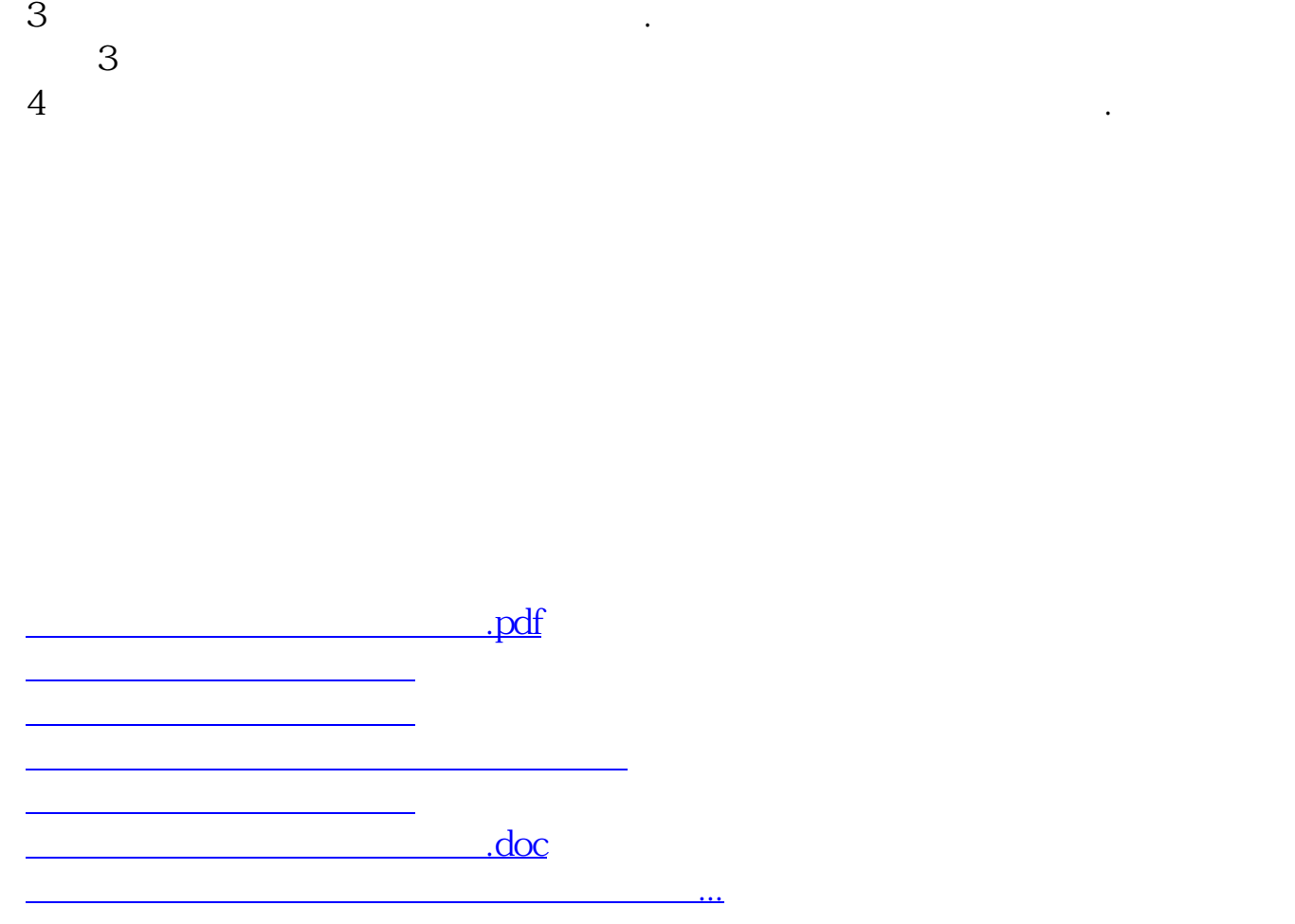

https://www.gupiaozhishiba.com/author/637.html